## **DRIVER REPLACEMENT - INSTRUCTIONS**

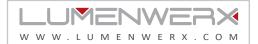

## NOTE: Wire dimming conductors as Class 1

# 1 TRIM REMOVAL

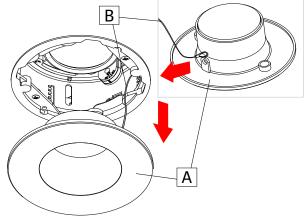

For trim installation, detach trim (A) and unhook safety wire (B). Safely store detached trim to the side.

## 2 WALL WASH BAFFLE REMOVAL

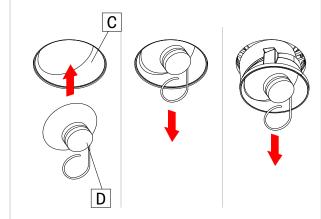

For trimless wall wash installation, detach baffle (C) by using provided suction tool (D). Stick tool on baffle lens and pull.

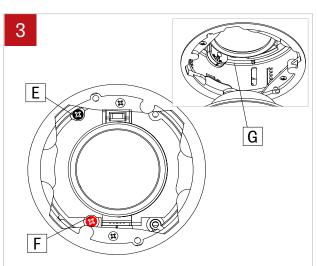

Slightly unscrew white screw (E) and red screw (F) located inside to allow rotation of the adjusting mechanism (G).

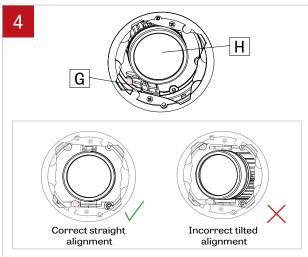

Straighten light element (H) by rotating and tilting the adjusting mechanism (G) to allow its removal in the next step.

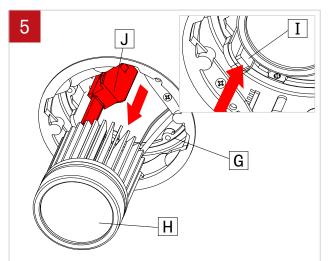

Push tab (I) on the side of the light element (H) to release it from the adjusting mechanism (G). Slide light element (H) from the track system (J).

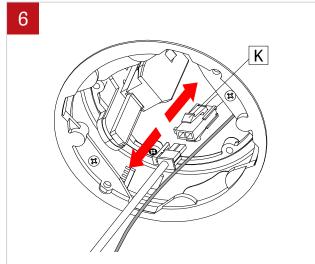

Disconnect the quick connectors (K) between the light element and the driver.

### **DRIVER REPLACEMENT - INSTRUCTIONS**

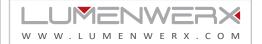

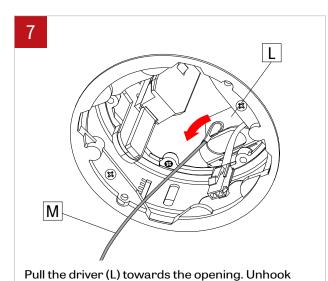

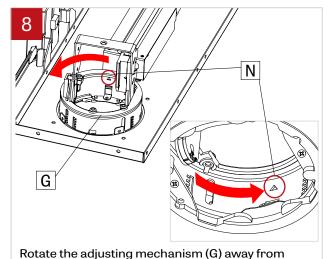

driver to have easier access. Opening (N) is aligned

towards the direction of where the driver is located

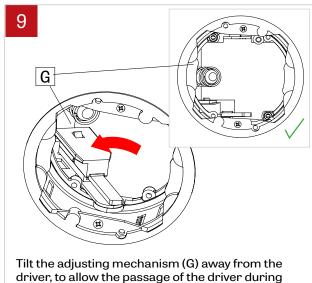

removal.

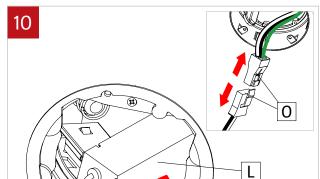

For Type-IC, pull out driver (L) from opening.

Disconnect quick connectors (O).

safety cable (M) of light element from driver (L).

Safely store light element on the side.

0

above.

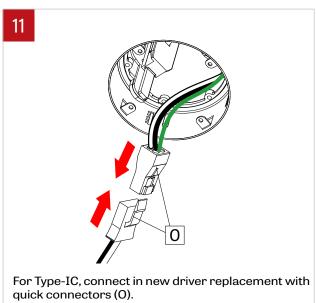

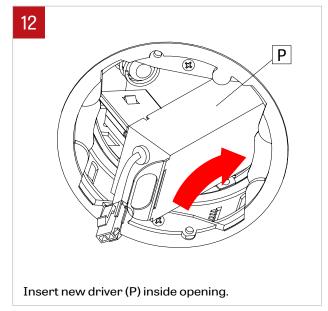

### **DRIVER REPLACEMENT - INSTRUCTIONS**

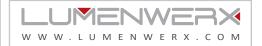

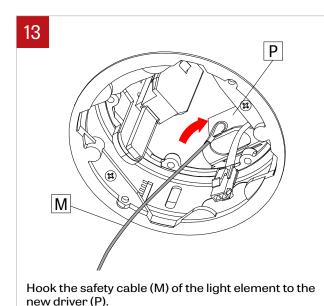

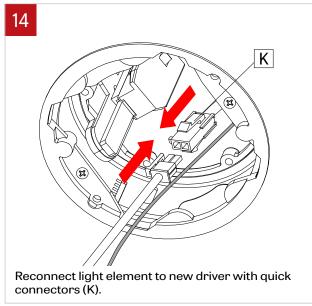

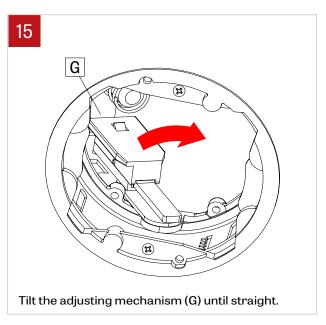

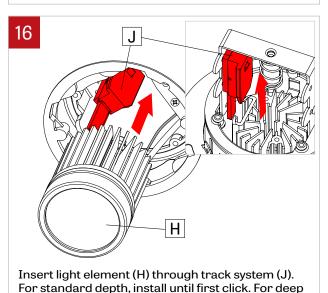

regressed depth, install until secondary click.

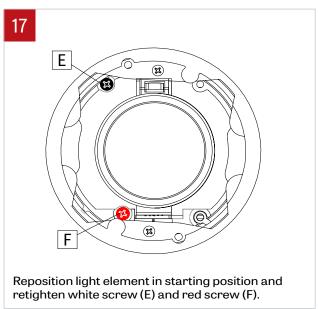

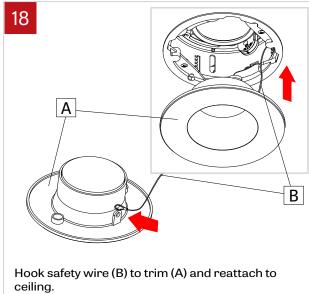